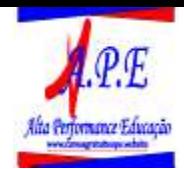

# **7 ANÁLISE DE LUCRATIVIDADE**

## **7.1 Não use barômetro para medir temperatura**

Na vida cotidiana usamos diferentes instrumentos de acordo com os diferentes objetivos que temos, ou seja, usamos termômetro para medir a temperatura e o barômetro para medir pressão atmosférica. Na análise de rentabilidade é preciso utilizar o instrumento correto tendo em vista os atributos que se pretende medir e avaliar. Fazendo uma correlação dos elementos de custos com os elementos temperatura e pressão, podemos dizer que a rentabilidade dos produtos equivale a um problema de temperatura. Existem produtos bem quentes outros mais mornos e alguns até gelados. Assim é preciso um instrumento para medir a temperatura dos produtos. Esse instrumento é o conceito de margem de contribuição através da utilização do custeio variável.

A estrutura de custos fixos das empresas se assemelha a um problema de pressão. Os custos fixos da estrutura da empresa existem em função do montante e complexidade das atividades que a empresa mantém. As atividades de certa forma exercem uma pressão em termos de custos fixos. A empresa deve ter instrumentos adequados para medir essa pressão. O sistema de custeio baseado em atividades, o sistema de custos para servir, a gestão baseadas em atividades e a reengenharia de processos são exemplos de instrumentos que na sua origem foram desenvolvidos para gerenciar o problema da "pressão" dos custos fixos das atividades.

Deve ser observado que o conceito de margem de contribuição pouco ajuda na gestão dos custos fixos da empresa. Por outro lado, a técnica de rateio de custos fixos aos produtos, inserida no custeio baseado em atividades criado para a gestão de custos fixos, pode atrapalhar a análise da rentabilidade dos produtos.

## **7.2 Visão econômica da empresa**

Como já mencionado no capítulo anterior, uma empresa pode ser visualizada grande processo operacional que consome recursos gerando produtos e serviços. Esse modelo operacional é transformado em um modelo econômico através da mensuração econômica dos recursos (custos) e dos produtos (receitas).

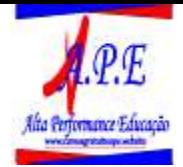

#### **Figura 7.1: Modelo econômico**

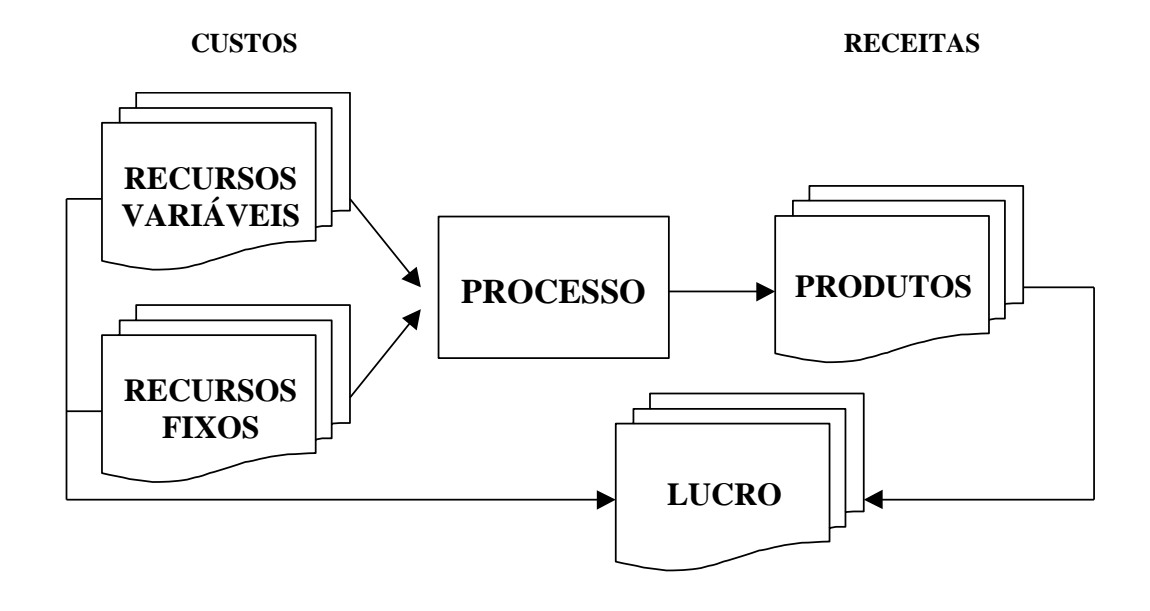

A partir da visão destaca-se a equação do lucro que orienta o processo de análise e planejamento de rentabilidade de produtos e da empresa como um todo. Os elementos desta equação foram apresentados no Capítulo 6.

 $lt = rt - ct$ 

- $\mathbf{R} = \mathbf{r} \mathbf{t} \mathbf{c} \mathbf{v} \mathbf{t} \mathbf{c} \mathbf{f} \mathbf{t}$
- $\mathbf{lt} = (\Sigma \mathbf{q}_i.\mathbf{p}\mathbf{u}_i \Sigma \mathbf{q}_i.\mathbf{c}\mathbf{v}\mathbf{u}_i)$  cft
- $\mathbf{R} \mathbf{t} + \mathbf{c} \mathbf{f} \mathbf{t} = \sum (\mathbf{q}_i \mathbf{p} \mathbf{u}_i \mathbf{q}_i \mathbf{c} \mathbf{v} \mathbf{u}_i)$
- $\mathbf{lt} + \mathbf{cft} = \sum \mathbf{q}_i \cdot (\mathbf{p} \mathbf{u}_i \mathbf{c} \mathbf{v} \mathbf{u}_i)$
- $\mathbf{lt} + \mathbf{cft} = \sum \mathbf{q}_i \cdot \mathbf{mcu}_i$
- $lt + cft = mct$

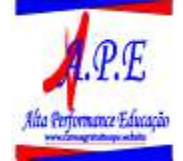

onde:

lt = lucro total

rt= receita total

ct = custo total

cvt = custo variável total

cft = custo fixo total

q*i*. = quantidades do produto *i*

pu*i* = preço unitário do produto *i*

cvu*<sup>i</sup>* = custo variável unitário do produto *i*

mcu*<sup>i</sup>* = margem de contribuição unitária do produto *i*

mct = margem de contribuição total

## **7.3 Modelo de decisão para otimizar o lucro**

A visão de análise de lucratividade proposta é baseada nos conceitos de custeio variável e margem de contribuição. Nos capítulos anteriores foi demonstrado que o rateio de custos fixos aos produtos distorce a análise de rentabilidade dos produtos. O modelo mental subjacente ao custeio por absorção é que a forma de resolver o problema de custo fixo da empresa é rateá-lo aos produtos. A realidade é que o rateio do custo fixo aos produtos não ajuda em nada a resolver o problema do custo fixo. Custo fixo é um custo originado de decisões passadas que independe, dentro de um intervalo, do que se está produzindo e vendendo hoje. O modelo mental do custeio variável considera que a única forma de resolver o problema do custo fixo hoje, é produzir receitas e margens de contribuição para pagá-lo.

A equação de lucro sintetiza o modelo de decisão para gestão da rentabilidade: **"otimização do lucro global da empresa, através da otimização da margem de contribuição total dos produtos e do estabelecimento da estrutura ótima de custos fixos da empresa".** 

Existem dois tipos de decisões que envolvem rentabilidade: a primeira é aquela que não tem nenhum impacto na estrutura de custo fixo da empresa. Nesse tipo de decisão a alternativa ótima é aquela que produz a maior margem de contribuição total dos produtos. O segundo tipo decisão provoca mudança na estrutura de custo fixo da empresa. Assim a alternativa ótima é aquela em que – em relação à situação atual – apresenta um maior valor de diferença entre o acréscimo de margem de contribuição e o acréscimo de custo fixo.

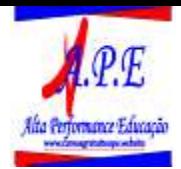

# **7.4 O cálculo do ponto de equilíbrio**

O ponto de equilíbrio diz respeito a um determinado volume de quantidade ou de receita onde o lucro é nulo. Esse ponto é denominado na literatura contábil de ponto de equilíbrio contábil. Porém se ao invés de lucro zero, pensarmos em qual seria o montante de quantidade ou de receita para gerar um determinado valor de lucro desejado (custo oportunidade dos acionistas), estaremos trabalhando com o conceito de ponto de equilíbrio econômico.

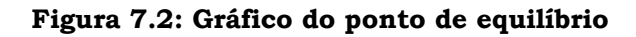

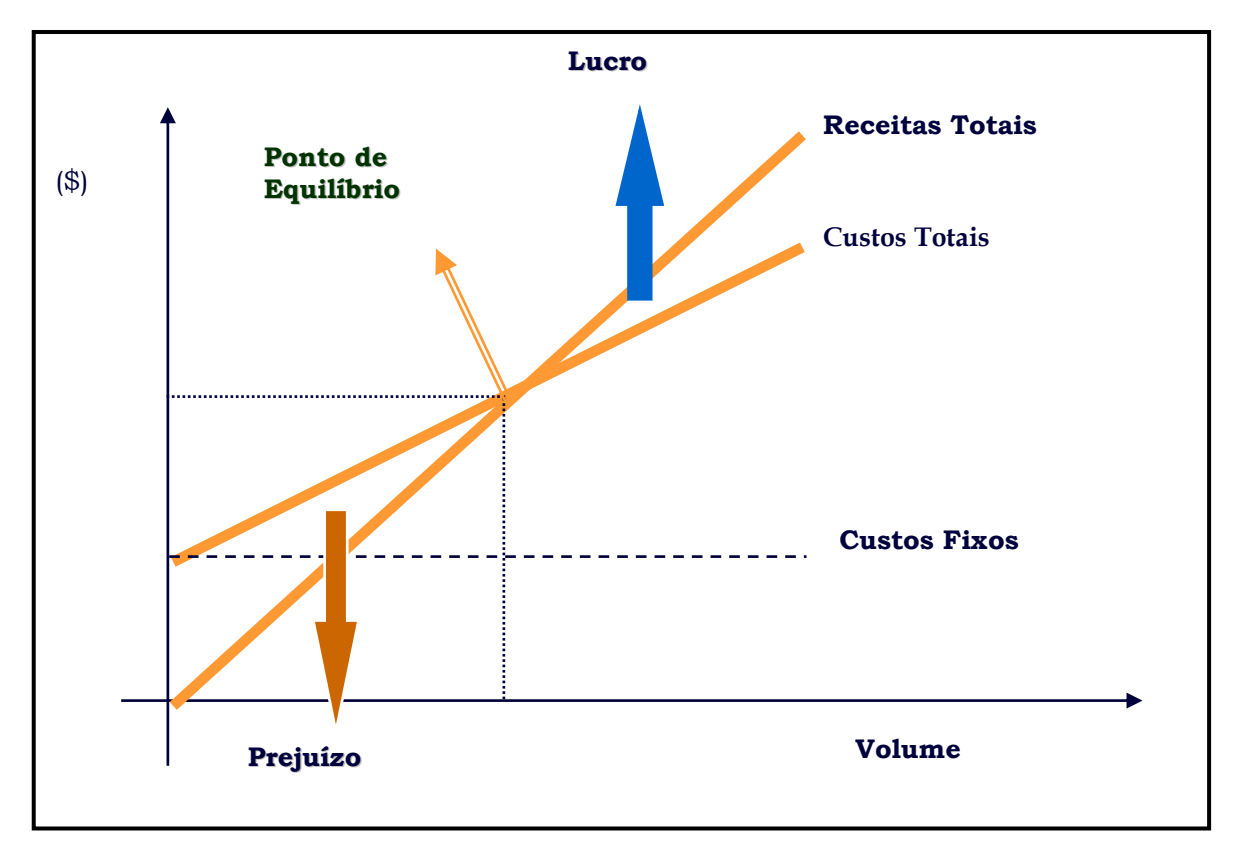

O ponto de equilíbrio é calculado para a empresa como um todo e não para produtos individualmente. Assim pode-se falar de ponto de equilíbrio em termos de produto apenas quando a empresa é mono-produtora. Nesse caso o ponto de equilíbrio em quantidades é obtido a partir da equação do lucro:

### $\mathbf{R} + \mathbf{C} \mathbf{R} = \sum \mathbf{q}_i \cdot (\mathbf{p} \mathbf{u}_i - \mathbf{c} \mathbf{v} \mathbf{u}_i)$

No ponto de equilíbrio por definição o lucro é zero: assim,

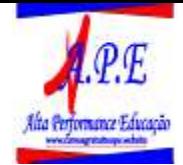

 $\textbf{cft} = \sum \mathbf{q}_i \cdot (\textbf{p} \mathbf{u}_i - \textbf{c} \mathbf{v} \mathbf{u}_i)$ 

**cft** / (  $\mathbf{p} \mathbf{u}_i - \mathbf{c} \mathbf{v} \mathbf{u}_i$  ) =  $\Sigma$   $\mathbf{q}_i$ 

ou seja,

A quantidade total do produto  $(\Sigma q_i)$  que precisa ser produzida/vendida num período para a empresa ter lucro zero é data pela divisão entre o custo fixo total (**cft**) e a margem de contribuição unitária ( **pu***<sup>i</sup>* **- cvu***<sup>i</sup>* ).

pu<sub>*i*</sub> =  $$5$ cvu*i* = \$3 cft =  $$1.000/m\$ ês

q (ponto de equilíbrio) =  $$1.000 / $2 = 500$ unidades/mês

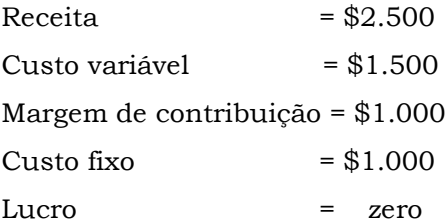

Quando a empresa produz um leque de diferentes produtos não é possível calcular o ponto de equilíbrio por produto, porque o custo fixo total é da empresa e não dos produtos. Assim o ponto de equilíbrio da empresa pode ser calculado em valor de receita a partir da margem de contribuição percentual média dos produtos da empresa.

#### **rt = cft / mc%**

Supondo um exemplo de uma empresa com o custo fixo total mensal de \$2.000 e a margem de contribuição média dos produtos de 40%:

Receita ponto de equilíbrio =  $$2.000/0,40 = $5.000/m$ ês

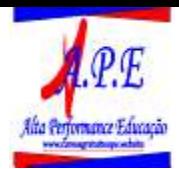

## **7.5 Impacto das alternativas para otimização do lucro**

Uma das formas de expressão da equação do lucro é:  $\mathbf{lt} + \mathbf{cft} = \sum \mathbf{q}_i \cdot (\mathbf{p} \mathbf{u}_i - \mathbf{c} \mathbf{v} \mathbf{u}_i)$ . É fácil observar que para maximizar o lucro total (**lt**) existem quatro ações independentes:

1) aumentar a quantidade vendida (**q***i*);

2) reduzir o custo fixo total (**cft**);

3) reduzir o custo variável unitário (**cvu***i*) e

4) aumentar o preço de venda (**pv***i*).

Por outro lado ações podem ser implementadas de forma combinada, como por exemplo, reduzindo o preço de venda e aumentando-se o volume de venda. Uma forma de avaliar o impacto dessas ações de modificação de preços e custos é mensurando o impacto dessas ações no ponto de equilíbrio da empresa em quantidades.

#### *Impacto da modificação no custo fixo*

Cada 1% de aumento no custo fixo proporciona 1% de aumento no ponto de equilíbrio, ou seja, é preciso vender um volume de 1% a mais.

Por exemplo:

Custos e despesas variáveis = \$1.000/unidade Custos e despesas fixos = \$ 600.000/mês Preço de venda = \$ 1.500,00/unidade

#### \$ 600.000

PE = ---------------- = 1.200 unidades \$ 500

Supondo uma redução de 15% no custo fixo da empresa:

\$ 510.000

PE = ---------------- = 1.020 unidades

\$ 500

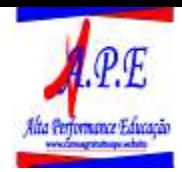

Neste caso a redução de 15% no custo fixo provocou um aumento nas quantidades de PE de exatamente 15%.

#### *Impacto da modificação no custo variável*

A redução do custo variável impacta a margem de contribuição unitária do produto. Assim 1% de redução no custo variável produz um impacto no ponto de equilíbrio que depende do tamanho da margem de contribuição. Quando a margem é pequena, o impacto é relevante. Quando a margem é grande, o impacto é menos relevante.

Por exemplo:

Custos e despesas variáveis = \$ 1.000/unidade

Custos e despesas fixos = \$ 600.000/mês

Preço de venda = \$ 1.500,00/unidade

\$ 600.000

PE = ---------------- = 1.200 unidades

\$ 500

Supondo uma redução de 15% nos custos e despesas variáveis:

\$ 600.000

PE = ---------------- = 923 unidades

\$ 650

Neste caso a redução de 15% no custo variável provocou um aumento nas quantidades do ponto de equilíbrio de 23%. O impacto não foi tão grande porque a margem de contribuição unitária do produto relativamente grande, ou seja, \$500/unidade e 33,3% em termos percentuais.

#### *Impacto da modificação no preço de venda*

O aumento ou diminuição do preço de venda impacta a margem de contribuição unitária do produto. Assim a redução de 1% no preço de venda produz um impacto no ponto de equilíbrio que depende do tamanho da margem de contribuição. Quando a margem é pequena, o impacto é relevante. Quando a margem é grande, o impacto é menos relevante.

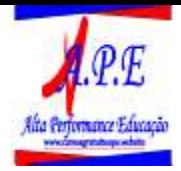

Por exemplo:

Custos e despesas variáveis = \$ 1.000/unidade Custos e despesas fixos = \$ 600.000/mês Preço de venda = \$ 1.300,00/unidade

 \$ 600.000 PE = ---------------- = 2.000 unidades \$ 300

Supondo uma redução de 15% de redução no preço de venda:

\$ 600.000

PE = ---------------- = 5.714 unidades

\$ 105

Neste caso a redução de 15% no preço de venda provocou um aumento de 185% nas quantidades do ponto de equilíbrio. O impacto foi muito significativo porque a margem de contribuição unitária do produto é relativamente pequena, ou seja, \$300/unidade e 23% na forma percentual.

## **7.6 Escolha da estrutura de custos da empresa**

A empresa pode ser fortemente estruturada em custos fixos, ou adotar por uma estrutura de custos que privilegie mais o custo variável. A opção da estrutura de custo da empresa depende do negócio em que ela atua e das escolhas que a direção da empresa efetua.

A opção pela terceirização de serviços e produtos é uma das formas utilizadas por "trocar" custo fixo pelo custo variável. Deve ser observado que o custo com o serviço terceirizado é um custo variável somente quando a compra do mesmo se dá através de contratos por preços unitários. Quando a empresa faz um contrato de terceirização por valores mensais, o custo do serviço é fixo.

É muito importante conhecer o impacto da estrutura de custos da empresa no seu desempenho econômico. A regra fundamental é que quando uma empresa se estrutura fortemente em custos fixos ela terá maiores lucros quando operar acima do ponto de equilíbrio e terá maiores perdas quando estiver atuando abaixo do ponto de equilíbrio. Pelo contrário, uma empresa mais estrutura em termos de custos variáveis terá menores lucros quando atuar acima do ponto de equilíbrio, porém minimiza o seu risco operacional, porque terá menores perdas quando atuar abaixo do ponto de equilíbrio.

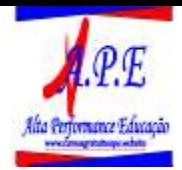

# **7.7 Análise da lucratividade de produtos**

Na análise de lucratividade dos produtos, é preciso ter cuidado com o método de custeio a ser utilizado. Todo método de custeio que efetue rateio de custos fixos aos produtos distorce a rentabilidade dos produtos, podendo levar a administração a tomar decisões incorretas.

A lucratividade de um produto é dada por sua margem de contribuição, não por margem bruta ou por lucro.

A questão é como expressar a margem de contribuição: em forma percentual? Em forma unitária? Em forma total? A melhor medida de rentabilidade do produto é dada pela margem de contribuição total.

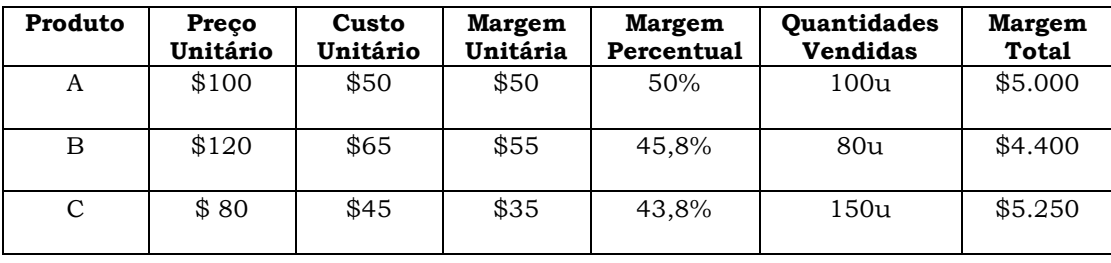

#### **Quadro 7.1**

Como pode ser observado no quadro acima o produto A gera a maior margem de contribuição em percentual, o produto B gera a maior margem de contribuição unitária, porém o produto mais rentável é o C que apresenta a maior margem de contribuição total.

O que realmente interessa para a empresa é a margem de contribuição total que os produtos trazem para cobrir o custo fixo comum e fazer o lucro do negócio.

Apesar da importância que a margem de contribuição total merece, não significa que não devam ser efetuadas análises com base na margem de contribuição unitária e em percentual. Alguns negócios que trabalham com um número muito grande de itens, como por exemplo, o varejo, utilizam a margem de contribuição percentual principalmente na formulação de preços.

#### **Questões típicas:**

A margem de contribuição de 25% é boa ou ruim?

A resposta depende de uma série de elementos, tais como da margem de contribuição média geral da empresa, das margens de outros produtos similares. O parâmetro decisivo, no entanto é dado pelos preços de mercado de produtos concorrentes. A experiência demonstra que os produtos podem ter margens – unitária, percentual e total – completamente diferentes. Isso faz parte da regra do jogo do mundo dos negócios.

 O que fazer quando um produto gera um volume pequeno de margem de contribuição?

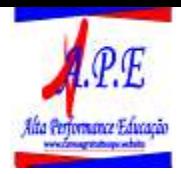

Essa situação pode ser um problema quando o mercado potencial do produto é grande. Isso significa que a empresa possui pequena participação no mercado. Porém, muitas vezes isso não é problema, a margem de contribuição total do produto é pequena porque o mercado é pequeno (nicho do mercado). Só vale a pena descontinuar um produto, quando é possível colocar em seu lugar um outro produto que gere maior margem de contribuição total.

Como calcular o retorno sobre o investimento no nível do produto?

Pode ser calculado quando for objetivamente identificado o montante de ativos – fixos e estoques - com os produtos. Assim o montante de margem de contribuição do período dividido pelo montante de ativos gera o retorno sobre o investimento de cada família de produto. Quando não existir essa identificação objetiva o indicador mais adequado é a margem de contribuição total.

Um erro muitas vezes feito na prática é utilizar o conceito de retorno sobre o investimento dividindo a margem (pior ainda, o lucro do produto) pelo custo (pior ainda, calculado pelo custeio por absorção). Não tem sentido efetuar esse cálculo porque o custo do produto vendido não deve ser confundido com investimento.

## **7.8 Análise de lucratividade da empresa**

A análise da lucratividade dos produtos não deve ser efetuada de forma isolada. Os produtos devem ser analisados de forma integrada na demonstração do resultado global do negócio como no quadro a seguir.

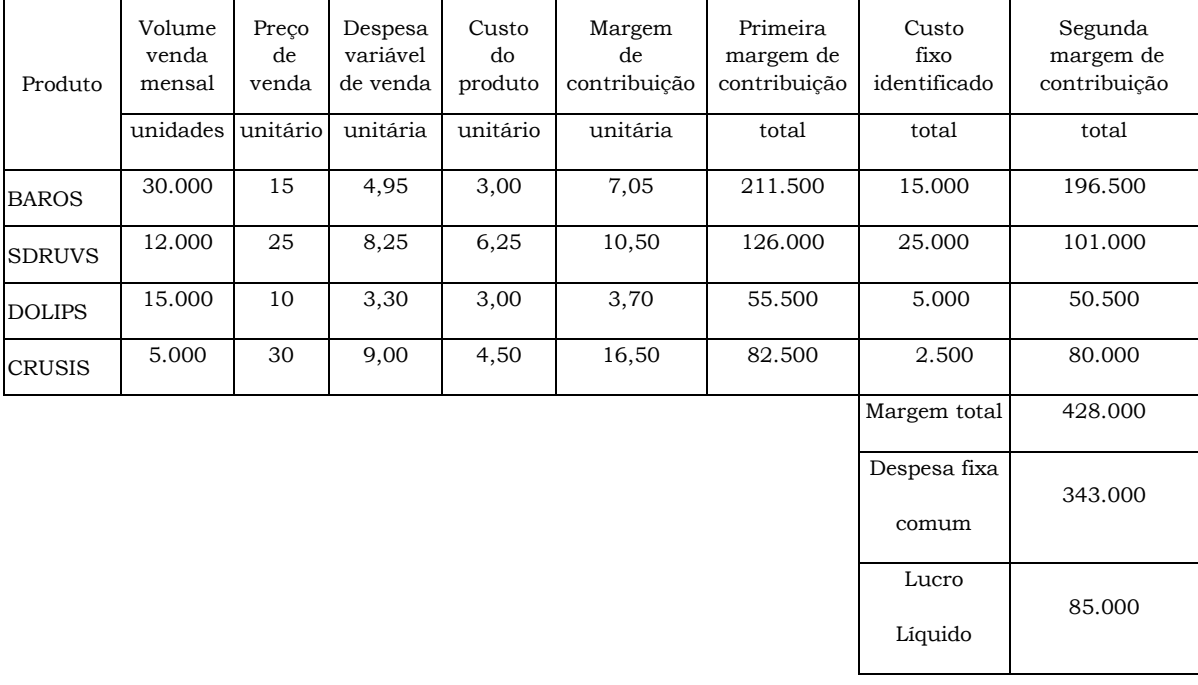

**Quadro 7.2**

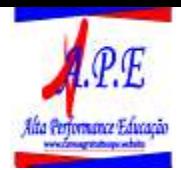

Essa visão global do lucro da empresa apresenta elementos importantes para análises:

- A margem de contribuição total proporcionada por cada produto individualmente, após cobrir seus custos fixos específicos;
- O somatório das margens de contribuição dos produtos;
- O montante de despesas fixas da empresa;
- O lucro líquido final da empresa.

Hoje não há nada a fazer com relação às despesas fixas. O montante de \$343.000 é um valor global, mensal, fixo e originado por decisões do passado. Esse valor só poderá ser modificado através de uma ação atual com reflexo somente nos próximos períodos. Hoje toda estratégia econômica da empresa deve ser voltada para gerar o máximo de margem de contribuição dos produtos para cobrir essas despesas fixas e formar o lucro.

Observando-se os produtos verifica-se que o produto BAROS é o mais contributivo, gerando a margem de contribuição total de \$196.500. O produto com menor contribuição total é o DOLIPS com o montante de \$50.500.

A empresa gerou um lucro líquido de \$ 85.000. O desempenho da empresa está bom?

O indicador decisivo para se avaliar a rentabilidade de um negócio é o retorno sobre o investimento. O lucro anual de \$85.000 poderia ser considerado extraordinário se o investimento efetuado para se gerar esse lucro fosse da ordem de \$ 250.000, ou seja, um retorno real de 34% ao ano. Por outro lado esse lucro poderia ser considerado apenas razoável se o investimento fosse da ordem de \$ 500.000 (retorno de 17% ao ano) e seria péssimo se o investimento fosse de \$ 1.700.000 (5% de retorno anual).

## **7.9 Retorno sobre o investimento**

O entendimento do conceito de investimento em negócios pode ser feito a partir de uma visão do balanço patrimonial da empresa. O conceito de balanço gerencial aqui utilizado modifica um pouco a visão contábil societária do balanço Efetua a classificação dos ativos operacionais da empresa em capital de giro e ativo imobilizado, sendo o passivo por sua vez classificado em capital de terceiros e patrimônio líquido.

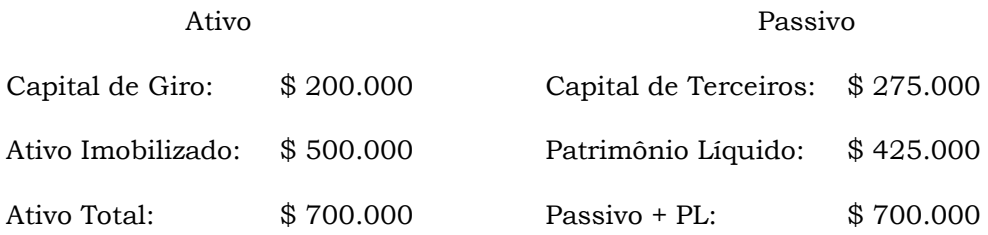

Os gestores demandam dois tipos de investimentos para o desenvolvimento das operações da empresa: O primeiro é o capital de giro que é formado vários itens tais como o caixa mínimo necessários para operações, contas a receber e estoques diversos

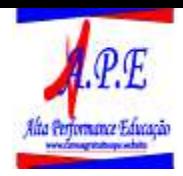

menos as dívidas com fornecedores. O segundo é o ativo imobilizado, composto por equipamentos, máquinas, edificações, veículos, etc.

Para financiar os investimentos necessários a empresa obtém recursos de terceiros ou dos sócios. O valor aportado pelos sócios é classificado como patrimônio líquido. Manter maior ou menor aporte de capital de terceiros ou patrimônio líquido faz parte da estratégia financeira da empresa.

O resultado do negócio pode ser analisado sob duas perspectivas. A primeira é a perspectiva do acionista. Para o acionista o que interessa é o lucro líquido final gerado pela empresa. A segunda perspectiva é a análise do desempenho operacional do negócio, ou seja, o resultado gerado sem a influência do pagamento de juros aos emprestadores de recursos financeiros para a empresa. Assim, é muito útil segregar o lucro operacional e do lucro líquido na demonstração do resultado da empresa:

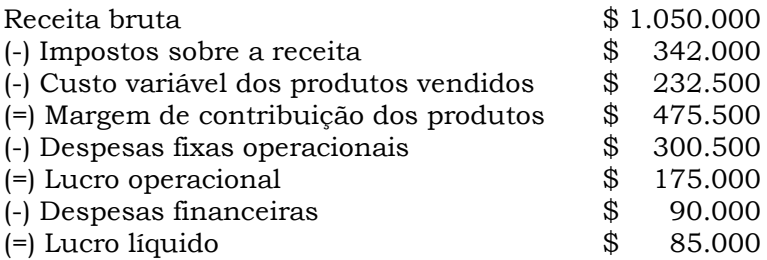

#### *Retorno sobre patrimônio líquido*

O retorno do investimento sob a perspectiva dos acionistas tem como referência o lucro líquido que pertence aos sócios, ou seja, o lucro líquido depois das despesas financeiras e dos impostos sobre lucro comparado com o montante de patrimônio líquido, ou seja, o investimento efetuado pelos sócios no negócio. Esse retorno é denominado retorno sobre o patrimônio líquido (RSPL)

 \$ 85.000  $RSPL =$  ---------------- = 20% \$ 425.000

#### *Retorno sobre o ativo operacional*

O retorno do investimento sob a ótica operacional objetiva demonstrar como a rentabilidade do negócio independentemente da forma que os ativos foram financiados. Assim é efetuada a relação entre o lucro operacional (sem a influência das despesas financeiras) com o montante de ativos operacionais. O retorno sobre ativos operacionais (RSAO) reflete a qualidade da gestão operacional, independentemente da estratégia de financiamento de suas operações (capital dos sócios ou capital de terceiros).

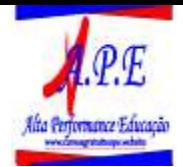

 \$ 175.000  $RSAO =$  ---------------- = 25% \$ 700.000

#### **Qual é o retorno ideal?**

A resposta depende do custo de oportunidade da empresa. O custo de oportunidade varia de empresa para empresa e mesmo para uma determinada empresa o custo de oportunidade varia ao longo do tempo. A forma mais comum atualmente de se expressar o conceito de custo de oportunidade é através do conceito de custo ponderado de capital, porém, outras formas também podem ser utilizadas, como por exemplo, o retorno apresentado por empresas similares no mercado.